## **包头市发电机出租/租赁(包头市50kw-2000kw发电机租赁)**

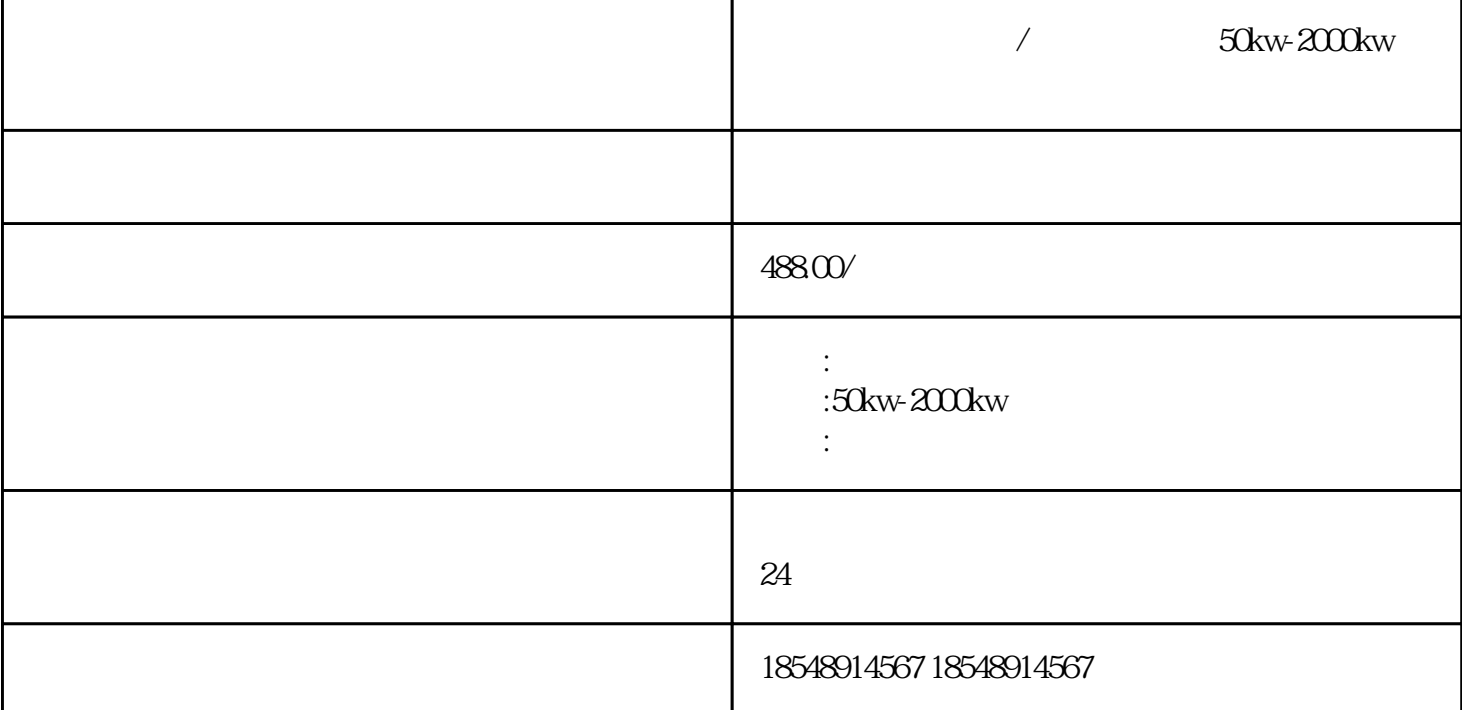

包头市发电机出租/租赁(包头市50kw-2000kw发电机租赁)-

 $\pm$  50kw, 100kw, 200kw, 300kw, 300kw,  $\pm$ 400kw,500kw,600kw,700kw,800kw,900kw,1800kw,2000kw,2200kw,2500kw,2800kw

 $1$ 

 $\approx$  80  $\approx$  80

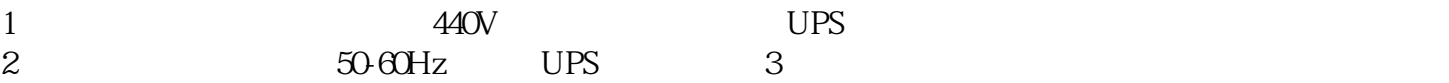

 $2$ 

 $3<sub>3</sub>$ 

 $4\,$ 

 $5$ 

## $\frac{1}{20}$  $\Gamma$  $\ast$  R1 R2 压电路中的两只电阻。识别分压电路的方法:输入电压Ui加在电阻R1和R2上,对输入电压而言,R1和R2  $U$ o R2, 51  $\ast$  and  $\ast$  $51$ AD PWM \* UART IISPI

50kw-2000kw